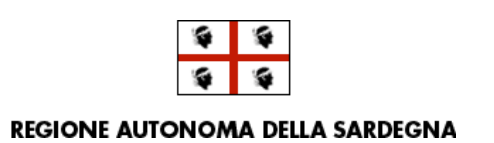

ENTE FORESTE DELLA SARDEGNA **DIREZIONE GENERALE** SERVIZIO TECNICO E DELLA PREVENZIONE<br>Ufficio Pedologico - Cartografico - GIS

> Cantiere Forestale di **Baccu Arrodas**

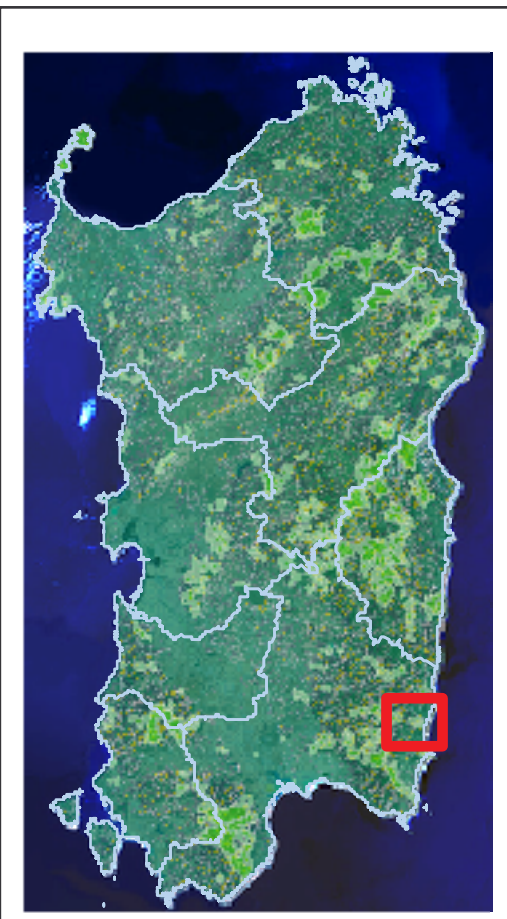

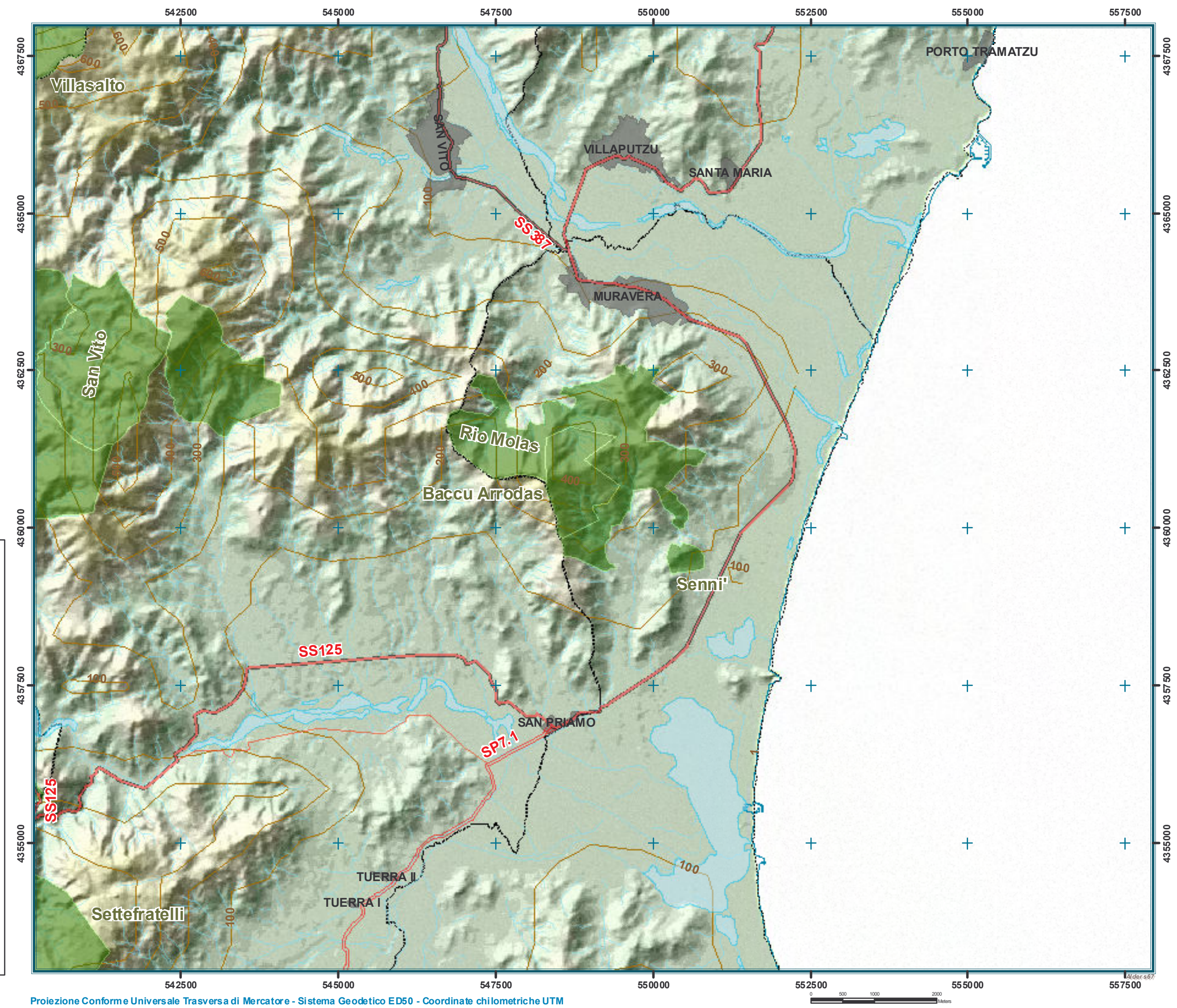